## **TILAK MAHARASHTRA VIDYAPEETH, PUNE BACHELOR OF COMMERCE (B.COM.)**

## **EXAMINATION: - MAY 2022**

## **FIRST SEMESTER**

**Subject: Computational Skills (BCOM19-105)** 

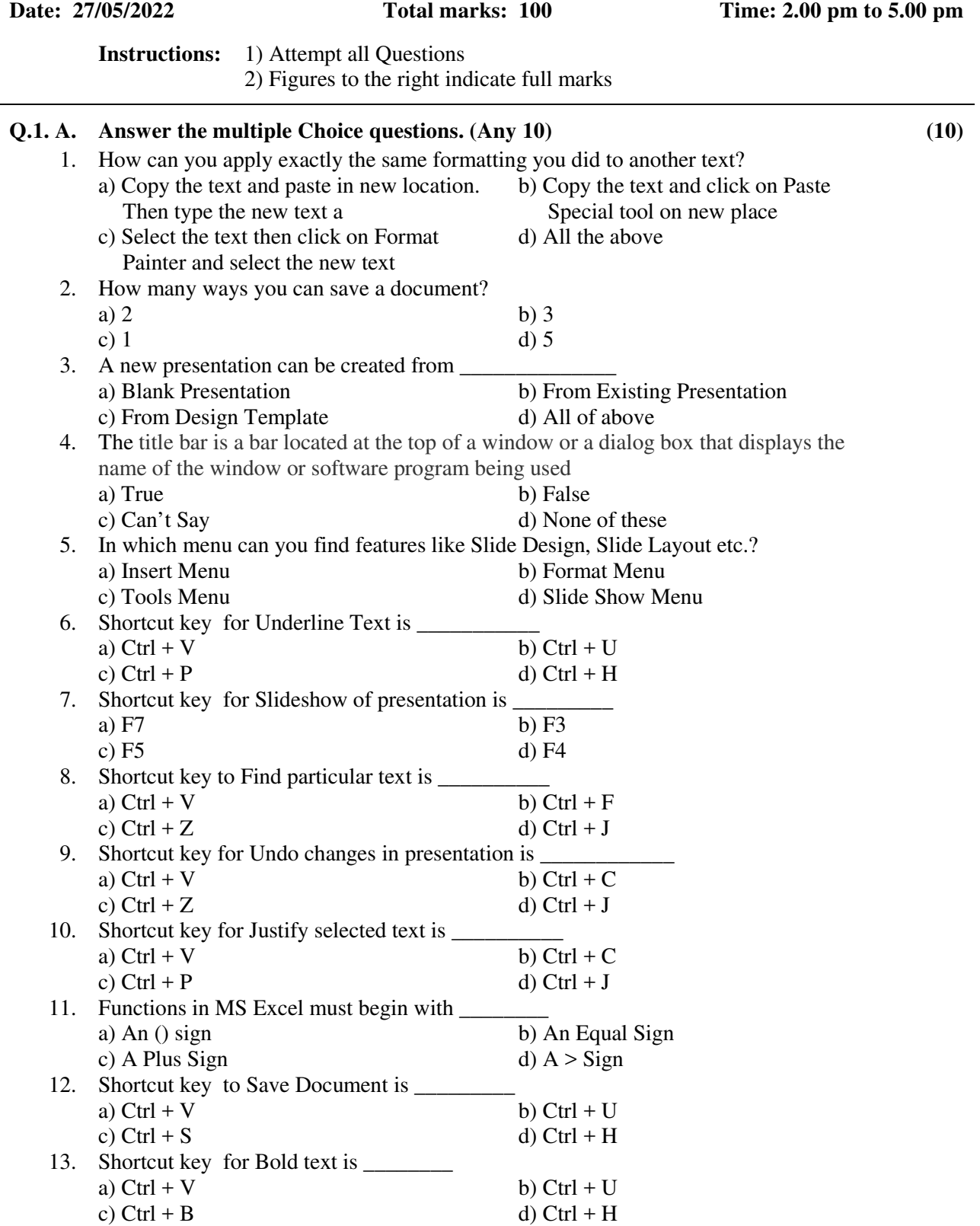

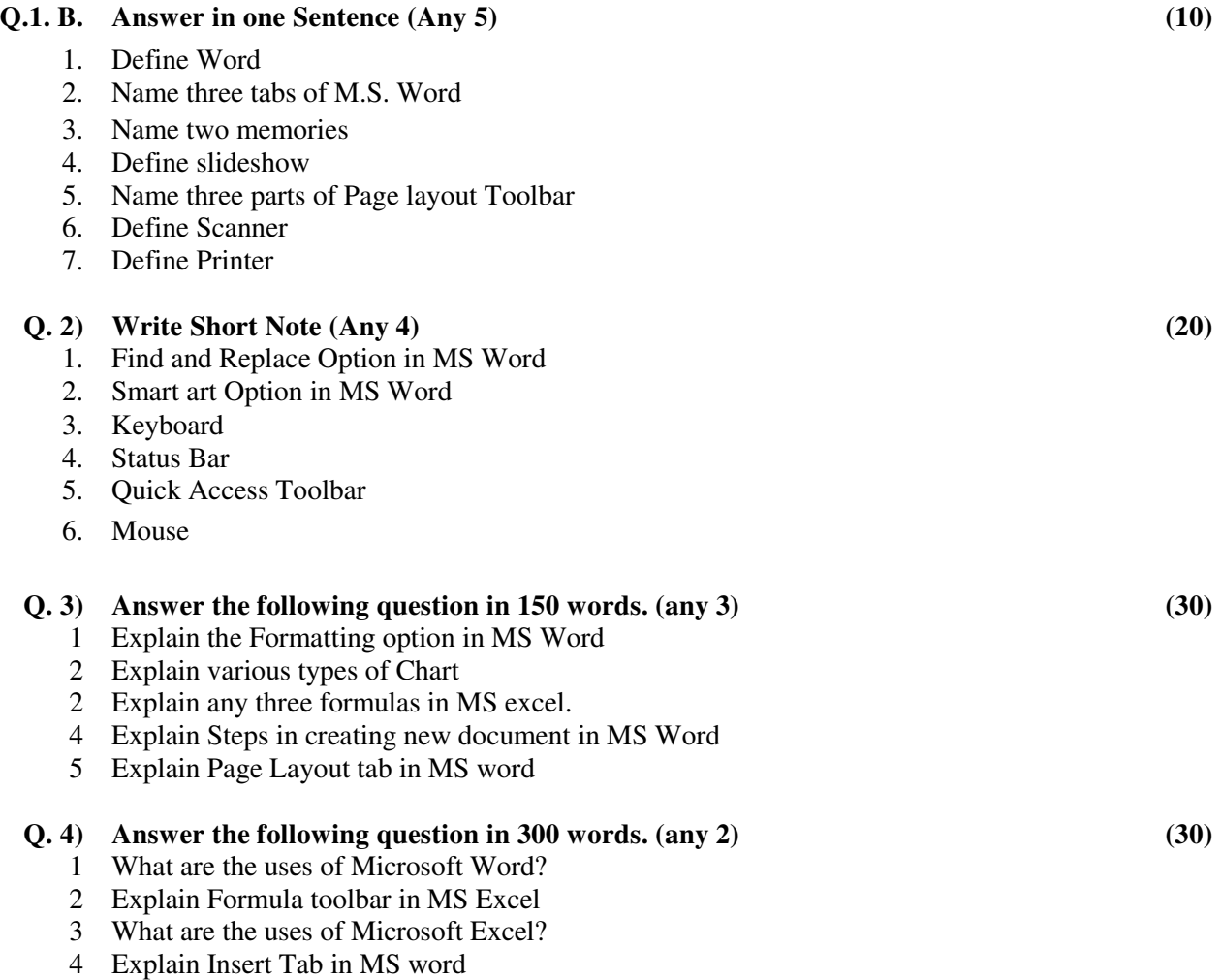